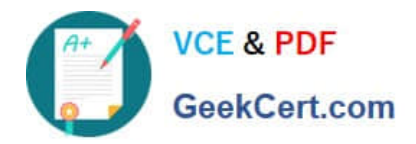

# **1Z0-519Q&As**

Oracle E-Business Suite R12.1 Inventory Essentials

# **Pass Oracle 1Z0-519 Exam with 100% Guarantee**

Free Download Real Questions & Answers **PDF** and **VCE** file from:

**https://www.geekcert.com/1z0-519.html**

100% Passing Guarantee 100% Money Back Assurance

Following Questions and Answers are all new published by Oracle Official Exam Center

**C** Instant Download After Purchase

- **83 100% Money Back Guarantee**
- 365 Days Free Update
- 800,000+ Satisfied Customers

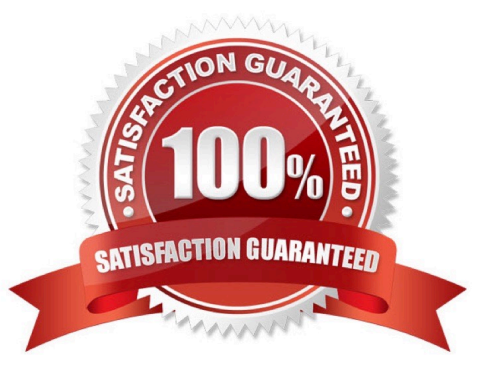

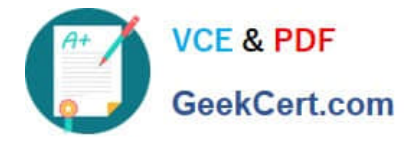

#### **QUESTION 1**

You have Purchase Order approval authority In Grade I Business Suite Release 12. You are planning to

goon vacation for three weeks without access to em.) 11 Select four ways.

In which you can manage Workflow notifications using Advanced worklist options in I your absence.

(Choose four.)

A. Grant your Worklist Access for all Workflow Item Types to your assistant.

B. Grant your Worklist Access for selected Workflow Item Types to your assistant.

C. Create a Vacation Rule to automatically dose all notifications from a specific FYI notification.

D. Create a Vacation Rule to automatically dose all FYI notifications for all Workflow Item Types.

E. Create a Vacation Rule to reassign all notifications for all Workflow Item Types to your assistant using the "Action my notifications" option.

F. Create a Vacation rule to reassign all notifications for all Workflow Item Types to your assistant using the "Delegate your response" option.

Correct Answer: ABCF

#### **QUESTION 2**

The materials manager has noticed that several items were created and assigned to various inventory

organizations, but the analyst skipped the "Copy from Template" step. The manager would like to know

how to correct the items.

Which three statements are true? (Choose three.)

A. Apply the template in the organization item. It would automatically update the Master Item window.

B. You can use the Item Attribute Copy form to update the value of an item attribute across multiple organizations in a given organization hierarchy.

C. You can change an organization-level attribute with the Master Item window. If you do this, it will update the organization-level attribute across all organizations.

D. You can use the Organization Item window to update organization-level item attributes. This would update organization-level attributes in your current organization only.

E. To update master-level attributes, use the Master Item window. If an attribute is controlled at the master level, the value of the attribute applies for all organizations to which the item is assigned.

Correct Answer: BDE

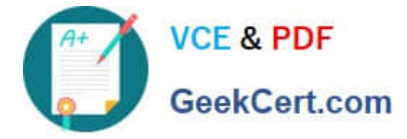

# **QUESTION 3**

ABC Inc. is a semiconductor manufacturing organization. They have all possible inventory controls items.

Which controls are validated on subinventory transfer transactions?

1.

Lot control

2.

Locator control

3.

Serial Number control

4.

Revision Quantity control

5.

Subinventory and locator restrictions for specific items

A. 1

B. 1, 3, and 5

- C. 1, 2, and 3
- D. 1 through 5

E. 1, 2, 3, and 5

F. 1, 2, 3, and 4

Correct Answer: E

# **QUESTION 4**

ABC Inc. added a new Operating Unit to Its existing Multi-Org Access-enabled responsibility. When users logged in using their existing responsibility, they could not see the new Operating Unit in the fist of values.

What could be the cause?

- A. Security List Maintenance was not run.
- B. The Set MO: Operating Unit profile was not defined.
- C. The Set Multi-Org Preferences profile was not defined.
- D. The Set MO: Default Operating Unit profile was not defined.

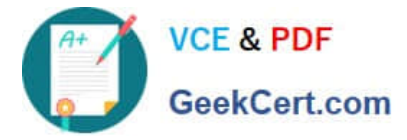

E. The Set MO: Security profile was not defined for the responsibility.

Correct Answer: A

# **QUESTION 5**

In the Descriptive Flexfield (DFF. implementation, the purpose of the "Synchronize with Reference Field" check box is to synchronize\_\_\_\_\_.

- A. The DFF Values with the Reference field
- B. The DFF Contexts with the Reference field
- C. The DFF Attributes with the Reference field
- D. The DFF Segments with the Reference field
- E. The DFF Value Sets with the Reference field

Correct Answer: B

[Latest 1Z0-519 Dumps](https://www.geekcert.com/1z0-519.html) [1Z0-519 Practice Test](https://www.geekcert.com/1z0-519.html) [1Z0-519 Study Guide](https://www.geekcert.com/1z0-519.html)